#### <span id="page-0-2"></span>**Uobičajene radnje sa telefonom**

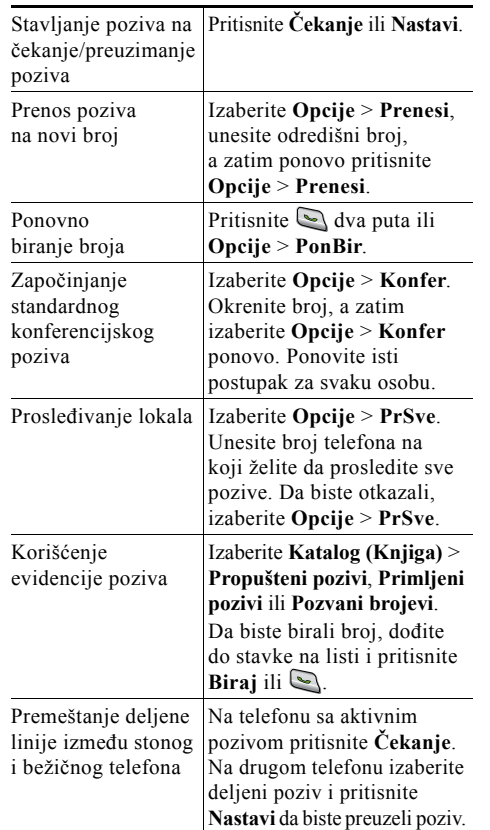

#### ahah **CISCO**

Cisco, Cisco Systems, the Cisco logo, and the Cisco Systems logo are registered trademarks or trademarks of Cisco Systems, Inc. and/or its affiliates in the United States and certain other countries. All other trademarks mentioned in this document or Website are the property of their respective owners. The use of the word partner does not imply a partnership relationship between Cisco and any other company. (0705R)

© 2008 Cisco Systems, Inc. All rights reserved.

# $\mathbf{d}$  and  $\mathbf{d}$ **CISCO**

#### **KRATKE INFORMACIJE**

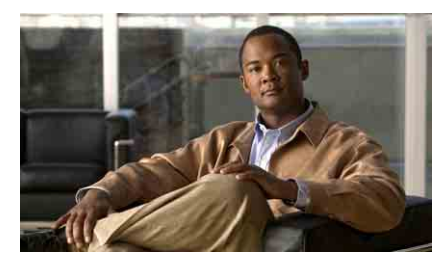

# **Cisco Unified Wireless IP telefon 7921G za Cisco Unified Communications Manager 7.0**

Korišć[enje telefona](#page-0-0) [Tasterske pre](#page-0-1)čice i dugmad [Definicije softverskih tastera](#page-1-0) [Unos teksta](#page-1-2) [Ikone ekrana telefona](#page-1-1) Uobič[ajene radnje sa telefonom](#page-0-2)

### <span id="page-0-0"></span>**Korišćenje telefona**

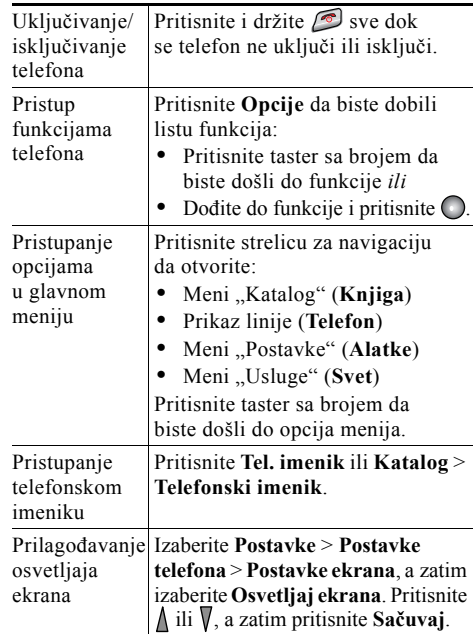

#### <span id="page-0-1"></span>**Tasterske prečice i dugmad**

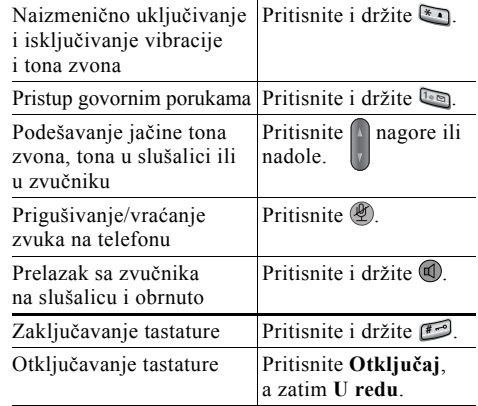

# <span id="page-1-0"></span>**Definicije softverskih tastera**

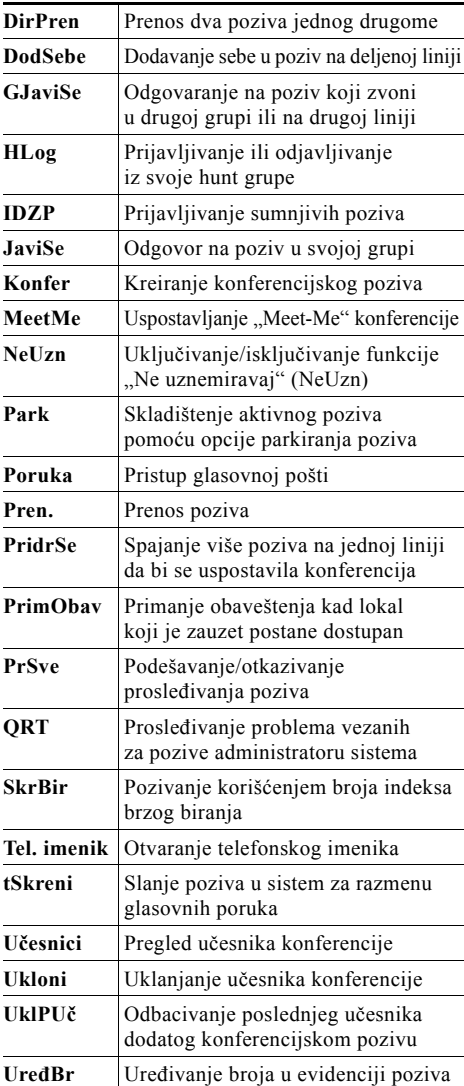

# **Unos teksta**

<span id="page-1-2"></span>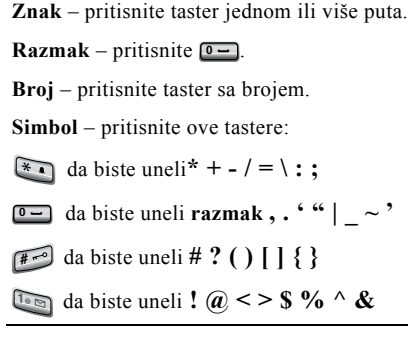

# <span id="page-1-1"></span>**Ikone ekrana telefona**

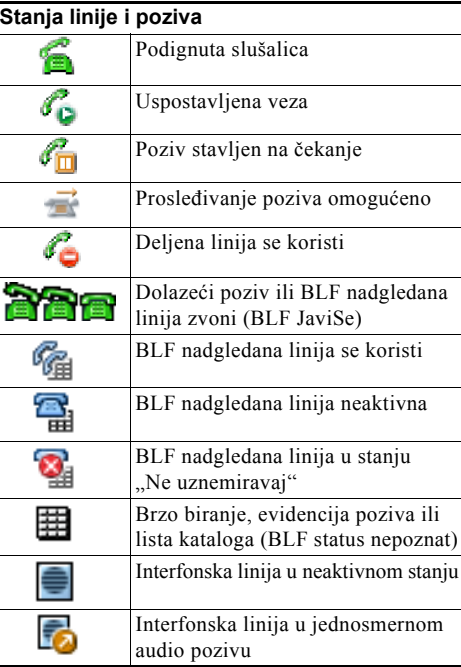

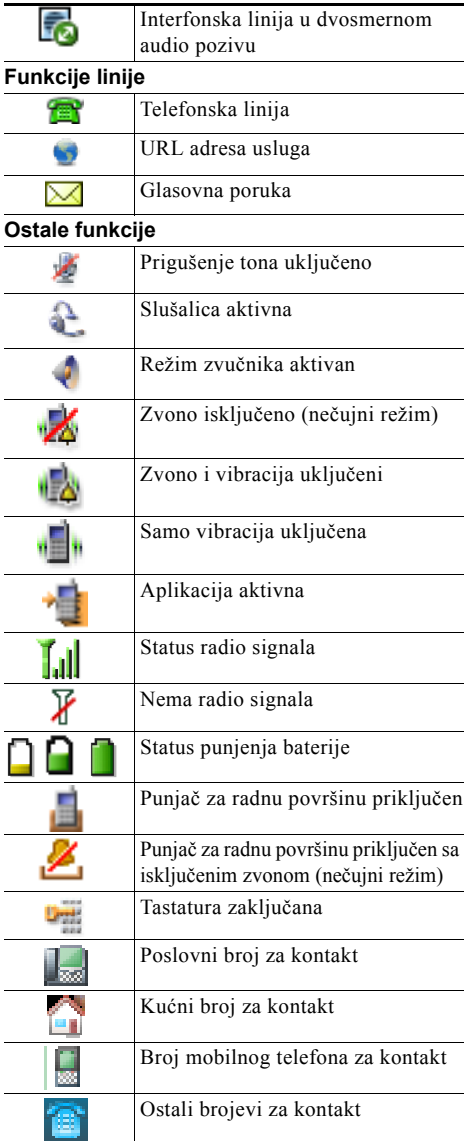